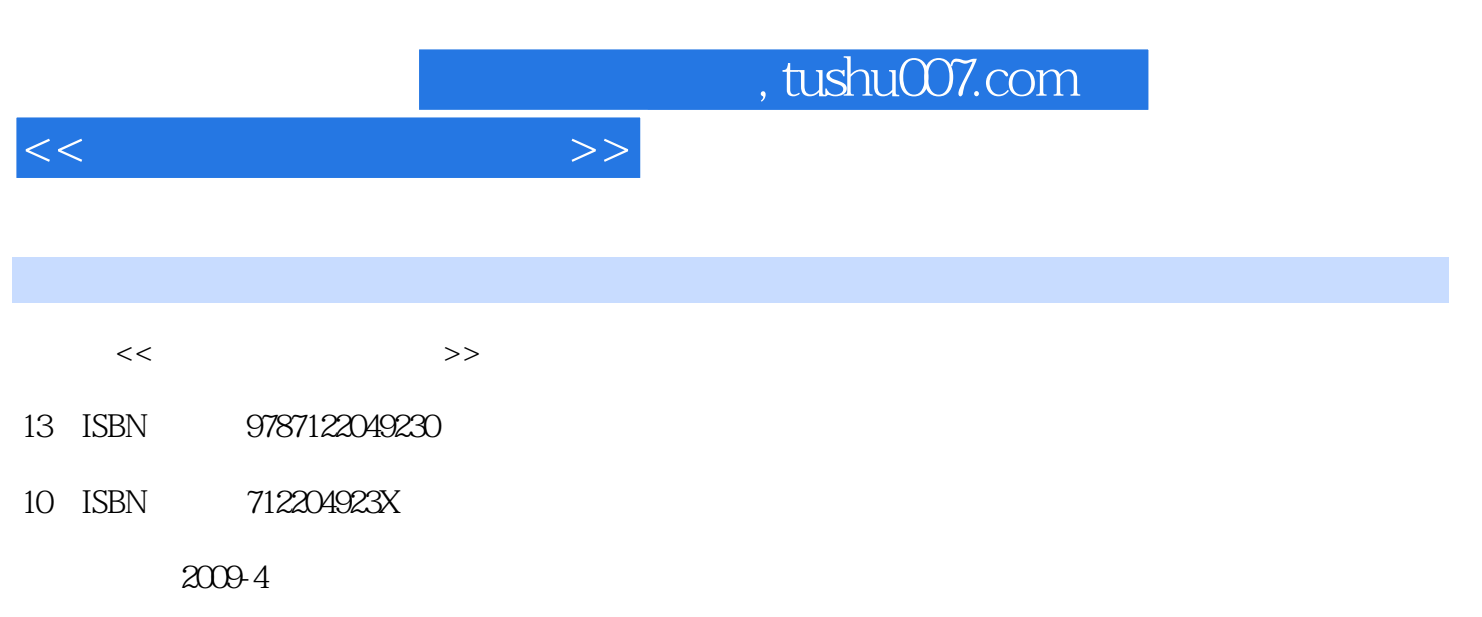

页数:309

PDF

更多资源请访问:http://www.tushu007.com

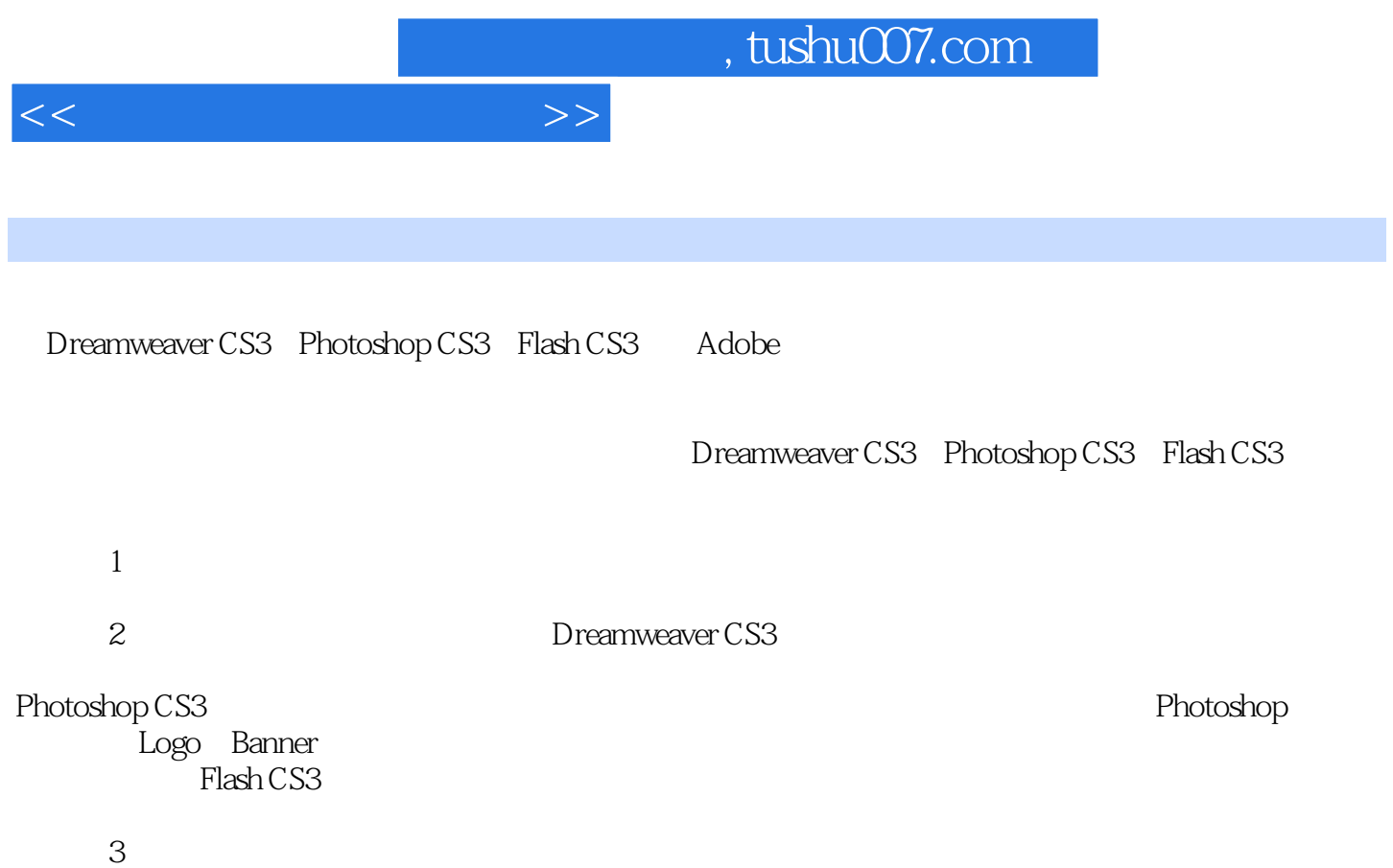

 $\mu$  $\mathfrak{h}$ 

 $\mu$  , and  $\mu$  , and  $\mu$  , and  $\mu$  , and  $\mu$ 

 $1$  2 $2$  3 $4$ 

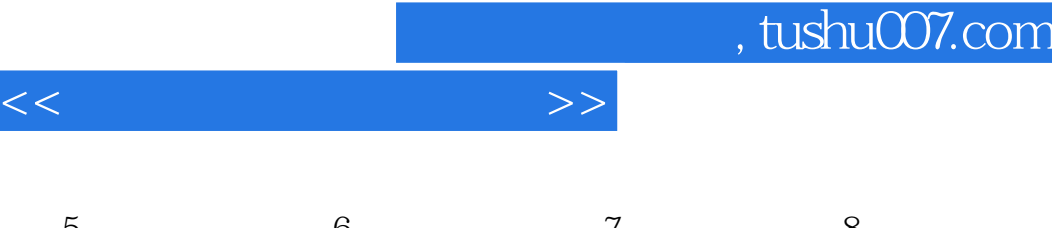

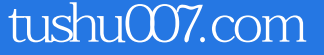

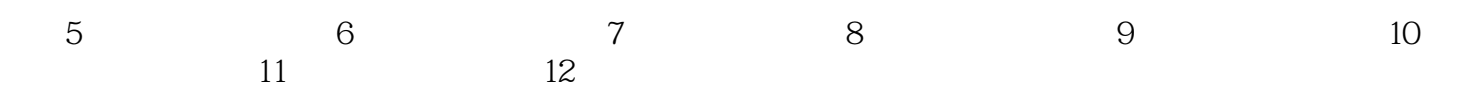

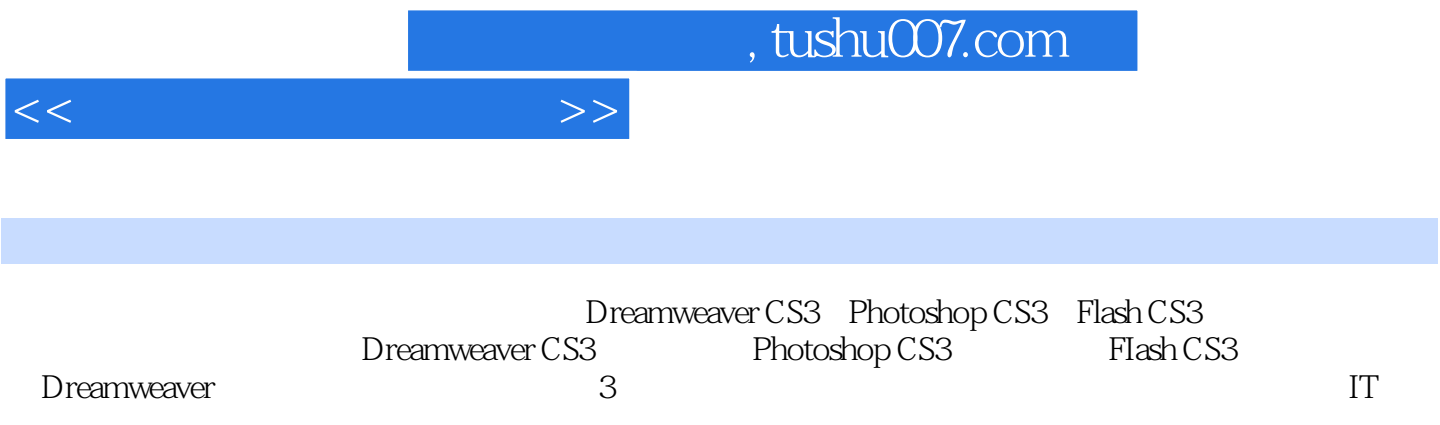

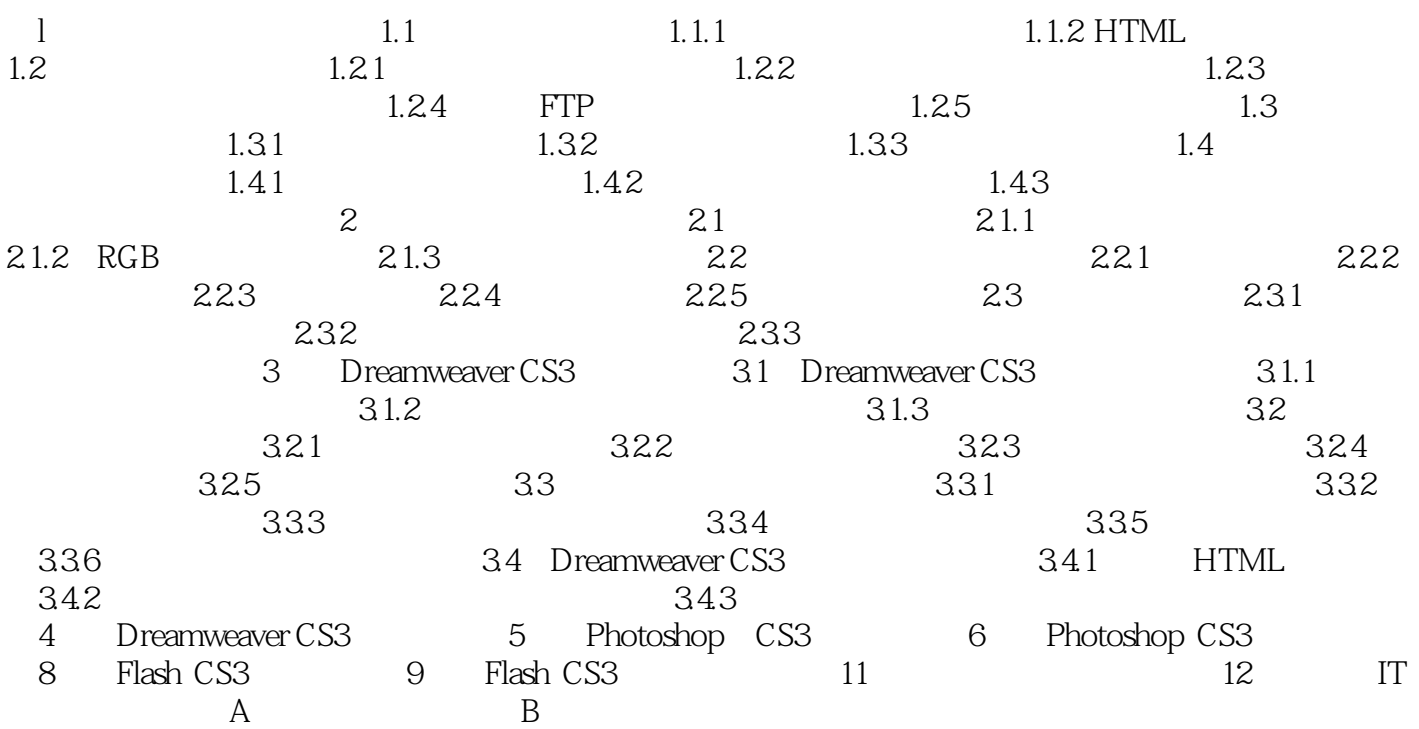

 $<<\hspace{2cm}>>$ 

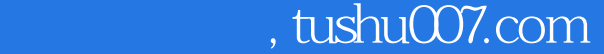

 $<<$ 

## $31.3$

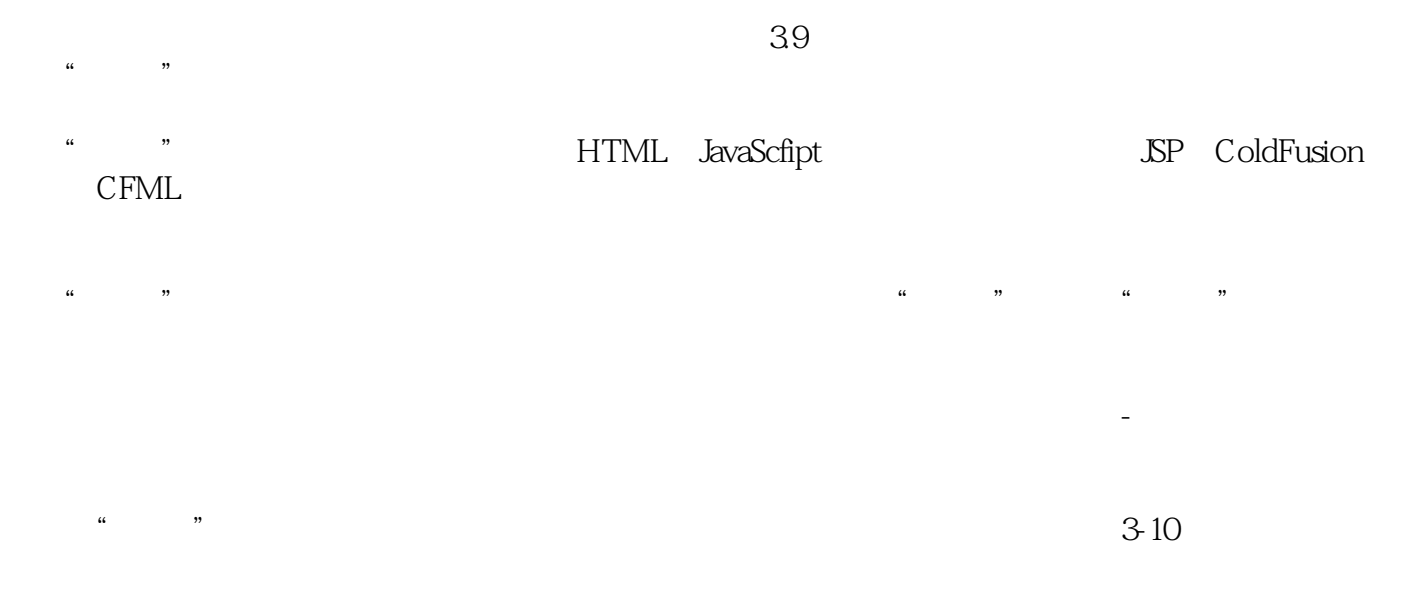

 $\operatorname{class}$  id

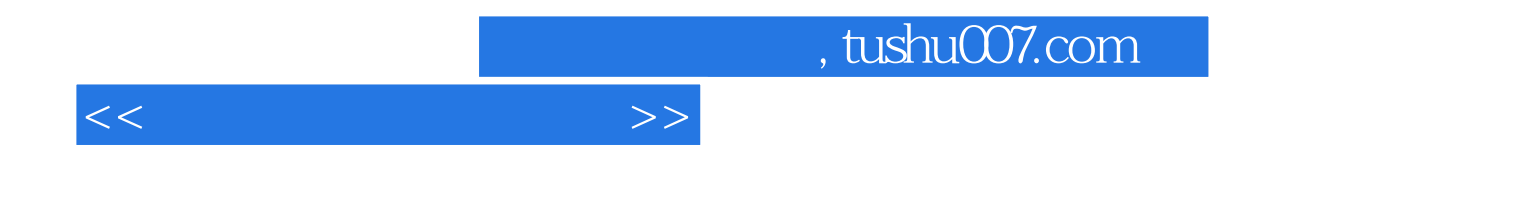

本站所提供下载的PDF图书仅提供预览和简介,请支持正版图书。

更多资源请访问:http://www.tushu007.com